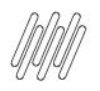

## **1. Dados Gerais**

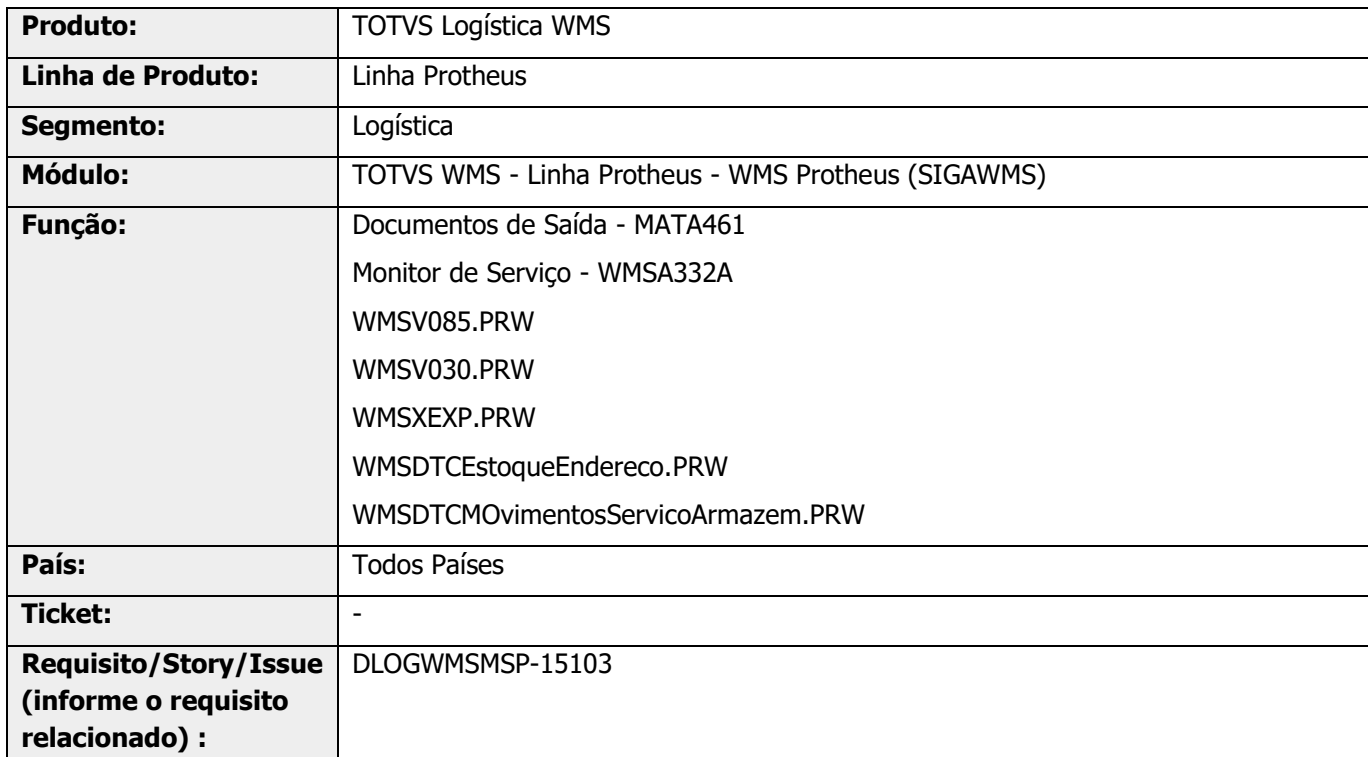

# **2. Situação / Requisito**

É necessário incluir métricas no WMS Protheus, para registrar as quantidades de produtos recebidos e expedidos.

# **3. Solução**

### **IMPORTANTE**

Alteração somente para o WMS Novo - **MV\_WMSNEW = .T.** 

#### **WMSA33A - Monitor de Serviço**

Deve ser alterado para os seguintes processos:

#### **Produtos Totais Recebidos**

1. Para os produtos recebidos deve ser alterado o Monitor de Serviços; quando este estiver executando um serviço de endereçamento, buscar a quantidade total de produto endereçado.

2. Desta forma, serão considerados os produtos recebidos pelo documento de entrada (Matéria prima ou Produto acabado), bem como, os produtos produzidos pela Ordem de Produção (Produto Acabado).

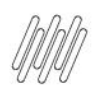

3. Nesta rotina devem ser desconsideradas as entradas em armazém de qualidade (MV\_CQ) pois, posteriormente, ao passar pela qualidade o produto é direcionado para outro armazém, para estoque.

### **Produtos Expedidos**

1. A rotina de finalização de serviços deve ser alterada para que o serviço de separação seja considerado, quando o mesmo está configurado para baixar estoque na movimentação (DC5\_BXESTO = SIM), contando a quantidade de produtos expedidos, neste caso (Neste cenário será considerada a baixa de estoque pelas requisições).

2. Deve ser desenvolvida uma rotina para validar se a Ordem de Serviço já foi estornada, validando os registros na tabela **D12 (Movimentos)** . Quando possuir estorno não deve contabilizar novamente na contagem, para não duplicar as informações para o mesmo documento/produto nas movimentações de estoque no coletor ou Monitor de Serviços.

Para efetuar a gravação das métricas será utilizada a função já existente do módulo **TMS (TMSAddMet).**

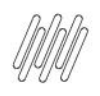

### **Exemplo de Utilização**

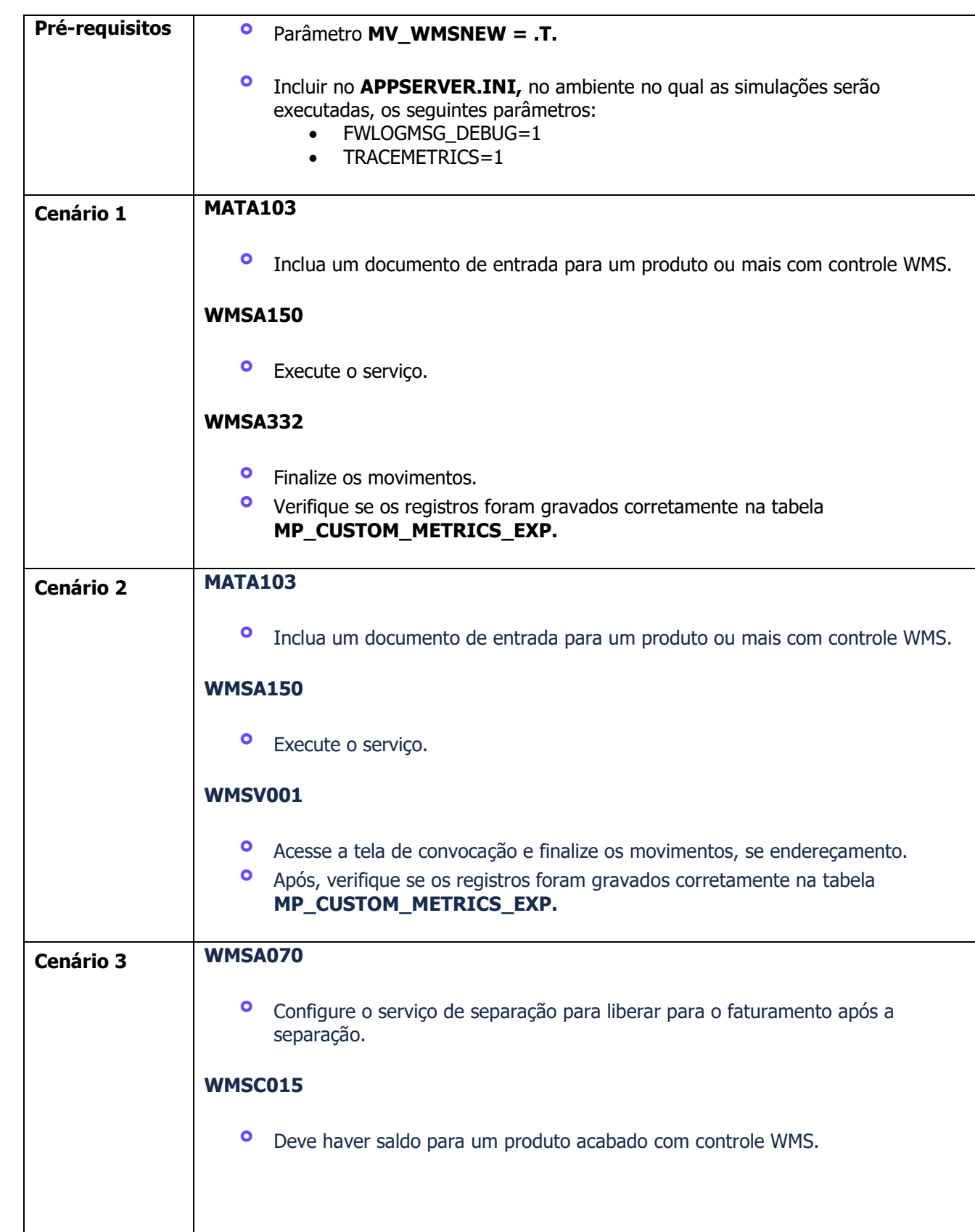

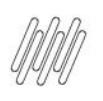

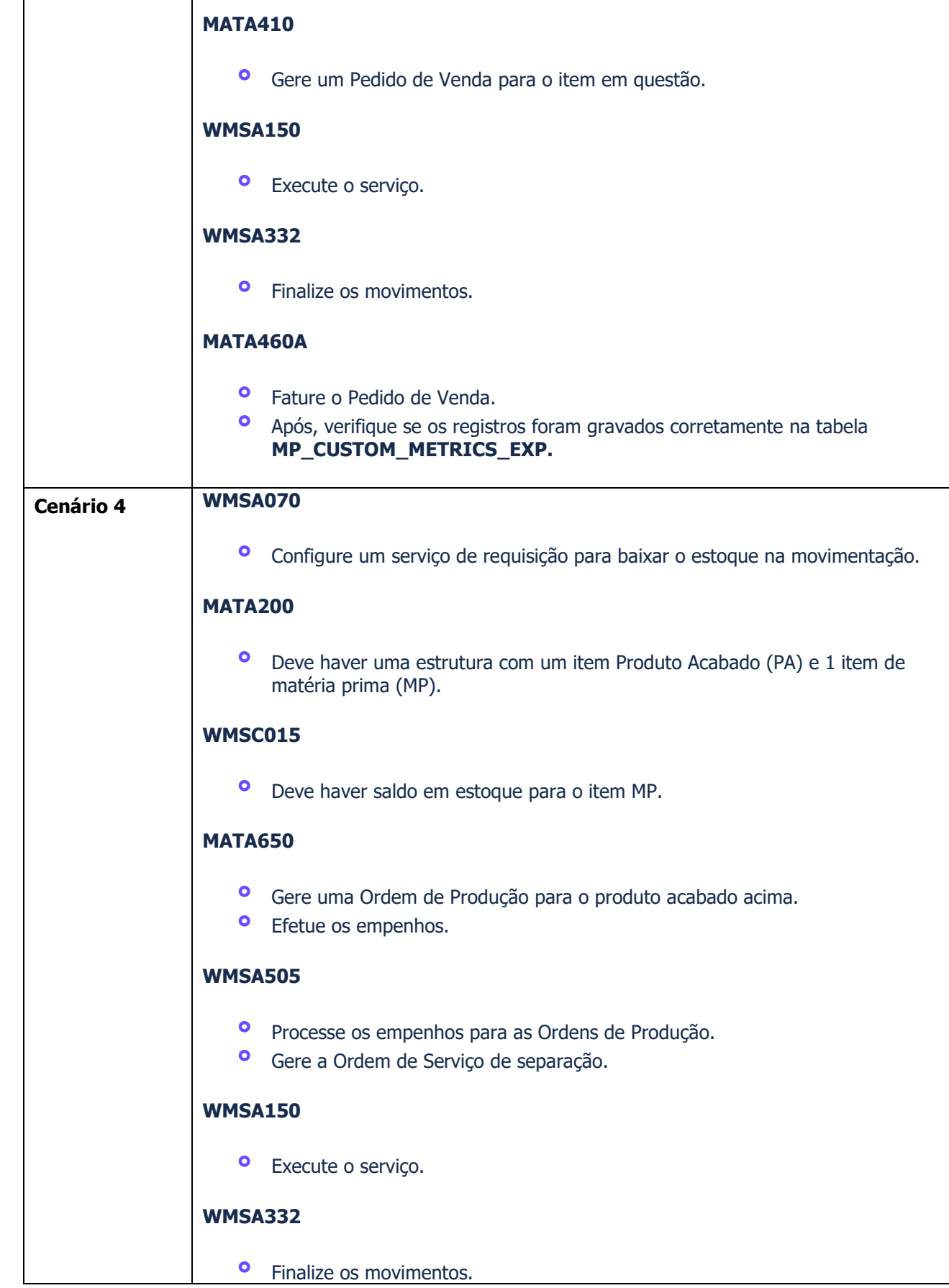

◥

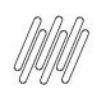

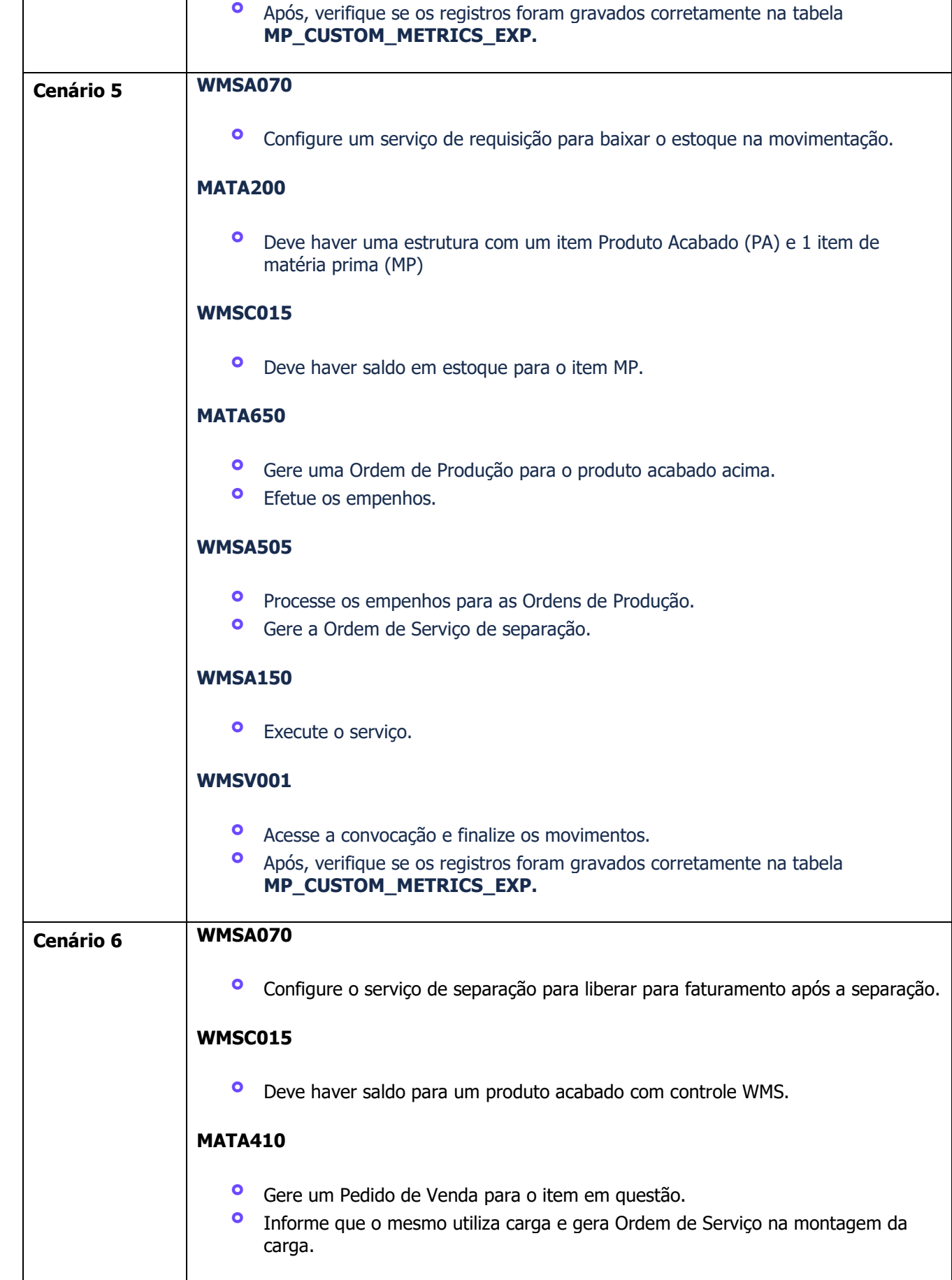

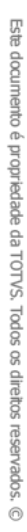

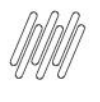

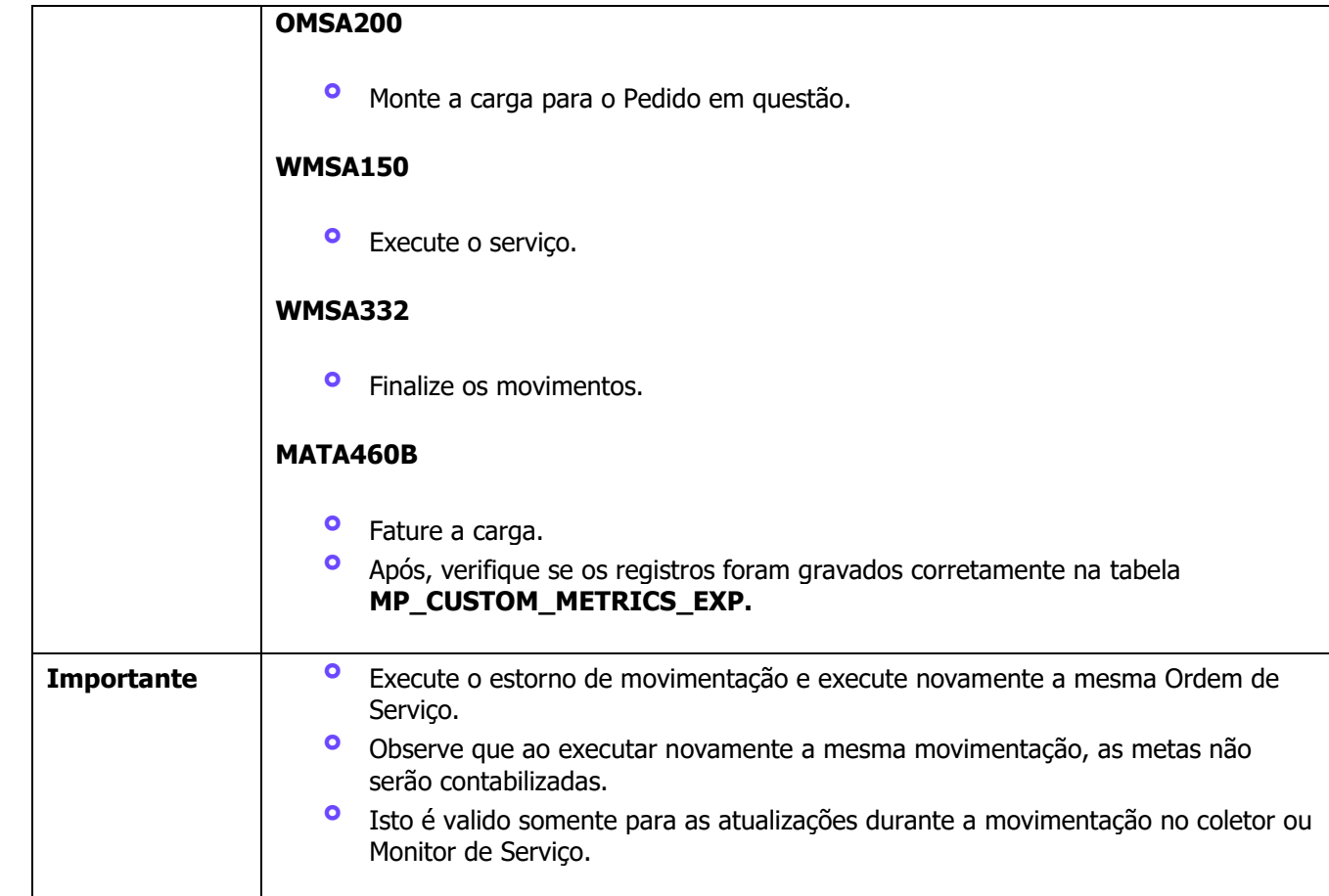

## **4. Demais Informações**

#### **Tabelas Utilizadas**

- **•** D12- Movimentos Estoque WMS<br>• D14 Saldos por Endereco
- **°** D14 Saldos por Endereço

## **5. Assuntos Relacionados**

#### **Documento de Referência**

- **°** [Documentos de Saída -](https://tdn.totvs.com/pages/viewpage.action?pageId=256317539) MATA461 Faturamento P12
- **°** [Monitor de Serviço \(WMSA332 -](https://tdn.totvs.com/x/REvNFg) SIGAWMS)